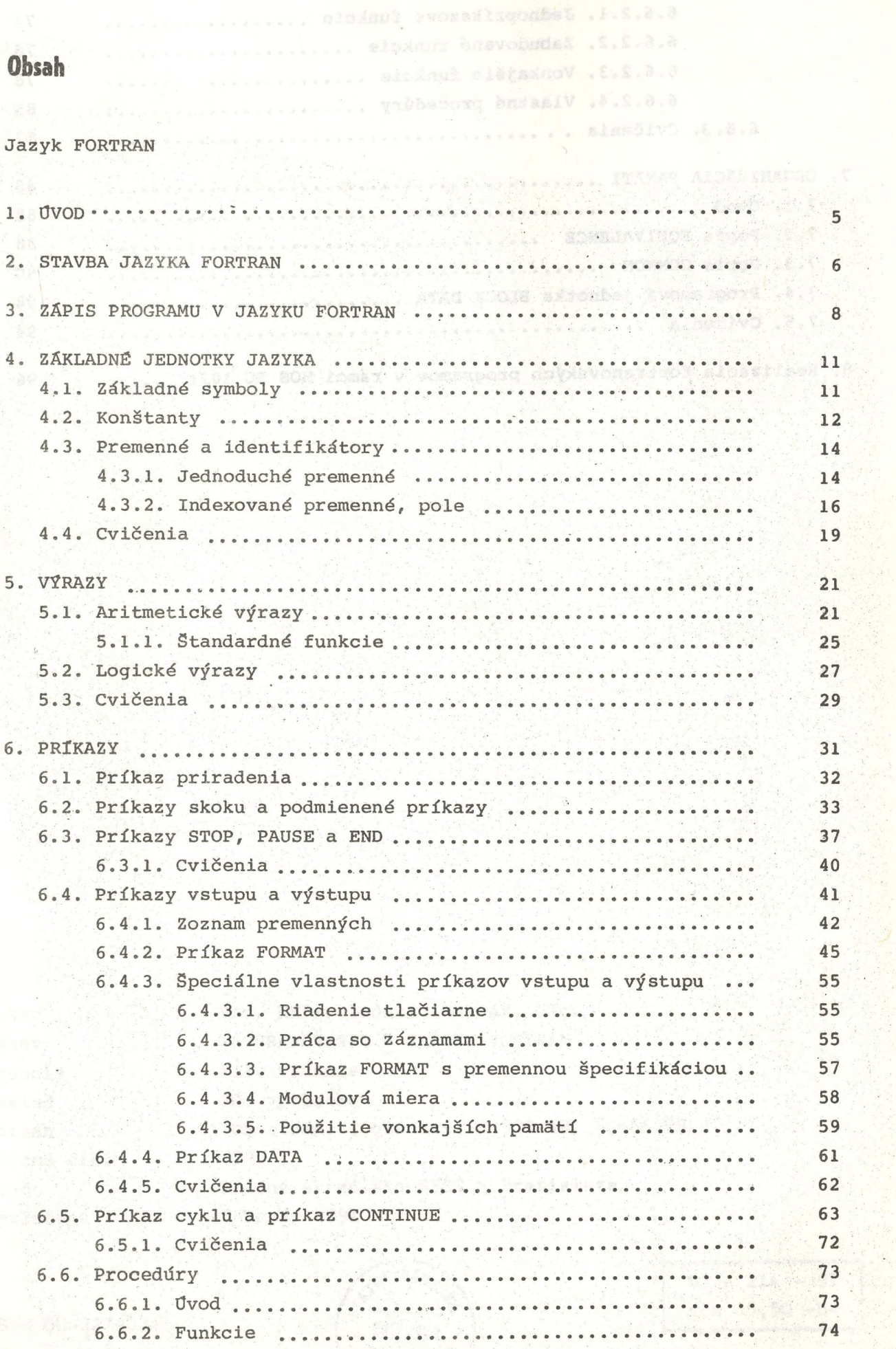

6.6.2.1. Jednopríkazové funkcie .................. 74 6.6.2.2. Zabudované funkcie ................... 76 6.6.2.3. Vonkajšie funkcie .....é............... 78 6.6.2.4. Vlastné procedury .......................... 85 6.6.3. Cvičenia • . ......................... .... . <sup>87</sup> 7. ORGANIZACIA PAMÄTI .............. .......... . 88 7.1. Ovod ............................. i.......... . 88 7.2. Popis EQUIVALENCE ................ 88 7.3. Popis COMMON ............. .......................... 90 7.4. Programová jednotka BLOCK DATA ...... ......... .. ...... <sup>94</sup> 7.5. Cvičenia ................. <sup>t</sup> •.•.•.•••••. ........ ..... <sup>94</sup>

8. Realizácia fortranovských programov v rámci MOS EC 1021 ...... 96